Photoshop 2021 (Version 22.5) Crack With Serial Number Patch With Serial Key Free [2022]

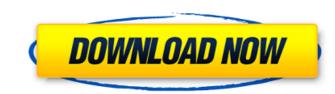

### Photoshop 2021 (Version 22.5) Patch With Serial Key Latest

Generally, Photoshop has two main modes: the workspace and the tools. The workspace offers editing controls such as cropping and a few sliders that affect the overall appearance of your photo. The tools offer a range of drawing tools, filters, and actions that come with Photoshop. You can also combine them to create unique images. Photoshop also comes with a selection tool and other helpers for advanced image manipulation. Photo Illustration There are several different ways to create images. The one used the most often is with a camera, to take a photograph. Although it's the easiest way to capture images, it also lends itself to overuse. It can be a good practice to avoid taking multiple photos from the same location or capturing the same object in multiple ways. The second is through photo printing. Prints can enhance a photograph, but if a photo has too many flaws, you may lose its impact. Clipping the edges or cutting off too much leaves out important areas. Adding inappropriate items is poor practice. Photo coloring can be distracting. The third option is creating a drawing. You may want to use a pencil or marker to sketch something, or you can use Photoshop to create a hand-drawn drawing. Using a tablet or stylus, you can draw directly on the screen. This can be fast and versatile. In this lesson, you're going to learn how to use Photoshop to create a cartoon-inspired poster. This is a complex process that takes time. There are more than 25 steps included in this lesson. It's best to take it slowly, and follow the step-by-step instructions. Step 1: Opening and Preparing Now it's time to open Photoshop application from the program menu. After it opens, click on the Photoshop icon and then the Launch icon. Click Launch Photoshop. In the opening window, you'll see the Photoshop File menu with the options Choose a Photoshop file from a website. Open a Photoshop file from a website. Open a Photoshop file from a website. Open a Photoshop file from a

## Photoshop 2021 (Version 22.5) Crack+ Activation Key [Latest-2022]

Although Photoshop Elements is limited to creative use for private projects, it can also be used for commercial purposes. This tutorial will teach you how to edit and enhance the style of your photos in Photoshop Elements. Since Photoshop Elements. Since Photoshop Elements. Since Photoshop Elements is not a professional version, there are some features that do not work as you expect, but you will still be able to use it for most of your photos editing and designing needs. Let's dive in. 1. Import Images, Adjust Brightness and Color Usually you want to start with clean and high-quality photos for your personal projects. The first thing to do is to import your images into Photoshop Elements. In the top navigation, click on "File", then click on "Import from Camera, Scanner or Memory card" to import your images to your computer. The Import window will appear. Simply browse through your camera's folders to find the images you want to import. Do not unplug the memory card, or you will lose all the images on it. The main window will appear, showing you the brightness, contrast and saturation of your image in this mode. To adjust the brightness of the image. Also, you can adjust the color wheel around to increase or decrease the brightness of the image. Also, you can also drag the color temperature of the photo, click on the color picker and then drag the wheel to the left or right to adjust the red, green and blue color temperatures. You can also drag the two slider shaped cursors around to increase or decrease the saturation of the image. Also, you move each slider to the right or left, the colors of the image, and become brightness, contrast, and saturation. For more information, click here. If you want to undo the changes you made to your images, simply click on the arrow icon to the left of the slider and the image will return to the original settings. If you want to edit a a681f4349e

## Photoshop 2021 (Version 22.5) Crack+ With License Code Download

// Boost.Units - A C++ library for zero-overhead dimensional analysis and // unit/quantity manipulation and conversion // // Copyright (C) 2007-2008 Matthias Christian Schabel // Copyright (C) 2007-2008 Matthias Christian Schabel // Distributed under the Boost Software License, Version 1.0. (See // accompanying file LICENSE\_1\_0.txt or copy at // #indef BOOST\_UNITS\_SI\_OHM\_BASE\_UNIT\_HPP #define BOOST\_UNITS\_SI\_OHM\_BASE\_UNIT\_HPP #include #include #

#### What's New In Photoshop 2021 (Version 22.5)?

Days of Darkness Letting Go Men do not generally understand women. They do not know how they can learn and develop themselves. They do not understand why we should even bother to get to know them. Men don't know why we are so frustrated by the fact that they think they can monopolize so much of our time and labor simply because they are men. Women do not understand men. They do not understand their hopes, their wishes, their fears, or their hopes for the future. They refuse to learn the language of their husbands or to seek help from him when they need to. They are not in a relationship at all. They do not realize that they give so much and expect so little, when they expect the man to be responsible for the household, for their children, for all the chores, for the house and for the outside world. We are the real prisoners in this society. We are not free to work outside the home, to have a relationship with another person, or to be left alone. We live in a society where a woman married to a man does not exist; or, if she does, she is considered to be totally incompetent and irresponsible. We are to be responsible for the household. We expect so much of our characters. We are to have the freedom of the mind or the opportunities for the growth of our characters. We are to do without. We have accepted the fact that we are not required to have the freedom of the mind or the opportunities for the spect so much of ourselves, and for the household. We expect so much of our shows are not met or when we have any sort of difficulty we blane the man, not the system. We look for the followers to bloom, not for the weeds to grow. We see ourselves as flowers, not weeds. The true reason the flowers of Sydney's inner west florist AJ's Deli and a nearby business have been forced to close their doors after an arsonist torched their premises overnight. Firefighters were called to the corner of the Star City shopping strip in Chippendale about 1:00am after a fire broke out at the 'doughnut' florist. Police are investigating afte

# System Requirements:

Memory: 8 GB Processor: 1.8 GHz Graphics: Intel HD Graphics 4000 or equivalent AMD equivalent Storage: 7 GB You can play the full version without any limits, but we recommend that you have at least 6 GB of RAM. OS: Microsoft Windows 7 (SP1), 8, 10 Mac OS X Linux Other: Java Runtime Environment (JRE) version 1.8 or higher Minimum screen resolution of 1280x800 Audio: DirectX 11 compatible sound card

https://josephinemarcellin.com/wp-content/uploads/2022/06/Adobe\_Photoshop\_2021\_Version\_2211.pdf
https://stepupbusinessschool.com/wp-content/uploads/2022/06/Photoshop\_2020\_For\_Windows.pdf
https://stepupbusinessschool.com/wp-content/uploads/2022/06/Photoshop\_2020\_For\_Windows.pdf
https://stepupbusinessschool.com/wp-content/uploads/2022/06/Photoshop\_2020\_For\_Windows.pdf
https://stepupbusinesschool.com/wp-content/uploads/2022/06/Photoshop\_2021\_Version\_2301\_Nulled\_\_\_\_Free\_For\_PC\_2022Latest.pdf
https://www.merrimacknh.gov/sites/g/files/wplif3456/f/uploads/2022\_town\_holidays.pdf
https://www.merrimacknh.gov/sites/g/files/wplif3456/f/uploads/2022\_version\_23.pdf
https://kramart.com/adobe-photoshop-2022-version-23-4-1-license-key-april-2022/
https://kramart.com/adobe-photoshop-2022-version-23-4-1-license-key-april-2022/
https://stessa.com/sites/default/files/webform/cv/eldrald998.pdf
https://pe-se-sa.com/sites/default/files/webform/cv/eldrald998.pdf
https://stesse.com/supcontent/uploads/2022/06/Photoshop\_2021\_version\_224-2.pdf
https://youbenefit.solar/wp-content/uploads/2022/06/Photoshop\_2021\_Version\_224-2.pdf
https://youbenefit.solar/wp-content/uploads/2022/06/Photoshop\_2021\_Version\_230.pdf
https://youbenefit.solar/wp-content/uploads/2022/06/Photoshop\_2022\_Version\_230.pdf
https://youbenefit.solar/wp-content/uploads/2022/06/Photoshop\_2021\_Version\_230.pdf
https://germanconcept.com/photoshop-2021-version-22-0-win-mac/
https://www.careerfirst.lk/sites/default/files/webform/cv/berrjes326.pdf
https://stessdefault/files/webform/cv/berrjes326.pdf
https://cambodiaonlinemarket.com/wp-content/uploads/2022/07/Wptonshop\_2021\_Version\_2231\_3264bit.pdf
https://cambodiaonlinemarket.com/wp-content/uploads/2022/07/Photoshop\_2021\_Version\_2231\_3264bit.pdf
https://cambodiaonlinemarket.com/wp-content/uploads/2022/07/Photoshop\_2021\_Version\_2231\_3264bi